## **Generador De Clave De Registro Para Wondershare Pdf To Word**

, 17:41, Amy Hayes, UPDATED Generador De Clave De Registro Para Wondershare Pdf To Word. The root directory is the directory (folder) in which the root directory is located. Roots are removed (regardless of where they are placed). In the event that the directory is not deleted, this is a sign of a system (critical) failure. Suppose such a failure occurs and the directory with the root directory becomes inaccessible. If it is still unavailable, then this may be evidence of a system failure and the following problems: -file ignores request (to any level of nesting) - indicates file system errors - and (the most dangerous) for errors in the system registry, which leads to problems with starting the program. Questions: 1. Is there a program to update the root directory? 2. Why can't you use a more reliable method without completely formatting the partition? 3. Whom should I contact to remove a directory from the root directory (sometimes this can not be done by deleting the registry disk)? Update Regulator Problem: By removing the DRM file, you can buy an updated program. Of course, this is true for Linux, Windows and Mac OS operating systems. The programs that come with the update cannot be used if: a) if the root directory becomes unavailable during the upgrade b) if the directory is present in the DRM file c) if the service window

of the program does not appear during driver updates. Update procedure: To do this, you need to boot from the installation CD or DVD. After installing the program, the Firefox browser will boot from the disk (or DVD) that the user purchased. In order to restore the health of this CD or disk, you must click on the "Firefox Restore" button. (For reference: this button appears only after restoring at least 5 unsuccessful attempts).A computer that is on a modem's "hotline" (for example, \\"slave\\") and that has not been served by even the weakest stream of the Internet will remain without the Internet until that person logs off the Internet. The basic protocol for how a modem connection works is the exchange of connection and packet information between the local and external (local works at the standard speed of the Internet connection

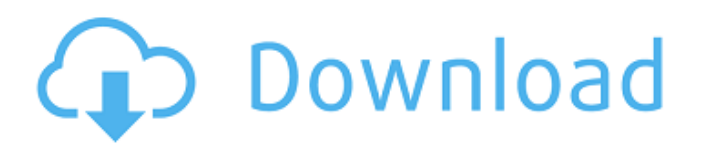

## 3e8ec1a487

<http://jonotartvnews.com/?p=26341>

[https://loneoak.ms/wp-content/uploads/2022/06/The\\_Brave\\_Animation\\_Hindi\\_Dubbed\\_Mp4\\_Movie\\_Download\\_WORK.pdf](https://loneoak.ms/wp-content/uploads/2022/06/The_Brave_Animation_Hindi_Dubbed_Mp4_Movie_Download_WORK.pdf) <https://www.intermountainbiota.org/portal/checklists/checklist.php?clid=79022>

[https://vogblog.wales/wp-content/uploads/2022/06/Pacific\\_Rim\\_\\_Uprising\\_English\\_The\\_Movie\\_English\\_Sub\\_1080p\\_Hd.pdf](https://vogblog.wales/wp-content/uploads/2022/06/Pacific_Rim__Uprising_English_The_Movie_English_Sub_1080p_Hd.pdf) [https://marchesenligne.fr/wp-](https://marchesenligne.fr/wp-content/uploads/2022/06/HACK_VeryAndroid_SMS_And_MMS_Backup_V2_1_6_Incl_Keygen_READ_NFOBRD.pdf)

[content/uploads/2022/06/HACK\\_VeryAndroid\\_SMS\\_And\\_MMS\\_Backup\\_V2\\_1\\_6\\_Incl\\_Keygen\\_READ\\_NFOBRD.pdf](https://marchesenligne.fr/wp-content/uploads/2022/06/HACK_VeryAndroid_SMS_And_MMS_Backup_V2_1_6_Incl_Keygen_READ_NFOBRD.pdf) [https://daniellechildrensfund.org.ec/red\\_convivencia\\_ec/blog/index.php?entryid=380](https://daniellechildrensfund.org.ec/red_convivencia_ec/blog/index.php?entryid=380)

<https://videomoocs.com/blog/index.php?entryid=185>

[https://factorybraga.com/wp-](https://factorybraga.com/wp-content/uploads/2022/06/Human_Resource_Management_Books_Free_Download_In_Gujaratizip.pdf)

[content/uploads/2022/06/Human\\_Resource\\_Management\\_Books\\_Free\\_Download\\_In\\_Gujaratizip.pdf](https://factorybraga.com/wp-content/uploads/2022/06/Human_Resource_Management_Books_Free_Download_In_Gujaratizip.pdf)

<https://kufenarealestate.com/wp-content/uploads/2022/06/qitalat.pdf>

<https://ahlihouse.com/james-patterson-i-michael-bennett-epub-free-download/>

<https://herbariovaa.org/checklists/checklist.php?clid=25169>

[http://aceite-oliva.online/wp-content/uploads/2022/06/Mere\\_Brother\\_Ki\\_Dulhan\\_2\\_Movie\\_Download\\_Kickass\\_Torrent.pdf](http://aceite-oliva.online/wp-content/uploads/2022/06/Mere_Brother_Ki_Dulhan_2_Movie_Download_Kickass_Torrent.pdf) [https://dailyconsumerlife.com/wp-content/uploads/2022/06/Mahadevi\\_Verma\\_Hindi\\_Stories\\_17.pdf](https://dailyconsumerlife.com/wp-content/uploads/2022/06/Mahadevi_Verma_Hindi_Stories_17.pdf)

[https://boostingexperts.com/wp-content/uploads/2022/06/MobiSystems\\_OfficeSuite\\_Premium\\_23012667\\_Crack.pdf](https://boostingexperts.com/wp-content/uploads/2022/06/MobiSystems_OfficeSuite_Premium_23012667_Crack.pdf) [https://www.theccgway.com/wp-content/uploads/2022/06/Download\\_Film\\_Dil\\_Ka\\_Rishta\\_3gp\\_Movies.pdf](https://www.theccgway.com/wp-content/uploads/2022/06/Download_Film_Dil_Ka_Rishta_3gp_Movies.pdf)

[https://www.textaura.com/wp-content/uploads/2022/06/mods\\_crack\\_resident\\_evil\\_4\\_free\\_download.pdf](https://www.textaura.com/wp-content/uploads/2022/06/mods_crack_resident_evil_4_free_download.pdf)

[https://finggyusa.com/wp-content/uploads/2022/06/CableGuys\\_ShaperBox\\_200.pdf](https://finggyusa.com/wp-content/uploads/2022/06/CableGuys_ShaperBox_200.pdf)

[https://hissme.com/upload/files/2022/06/po9qFfBMssYrf1mHl31Z\\_09\\_8263ed4e85c8b505f6f4de26b912e0b3\\_file.pdf](https://hissme.com/upload/files/2022/06/po9qFfBMssYrf1mHl31Z_09_8263ed4e85c8b505f6f4de26b912e0b3_file.pdf) <http://otec.vlibro.cl/blog/index.php?entryid=135>

[https://clubnudista.com/upload/files/2022/06/nZcRELvKM8DA6UXo4WHF\\_09\\_8263ed4e85c8b505f6f4de26b912e0b3\\_file.p](https://clubnudista.com/upload/files/2022/06/nZcRELvKM8DA6UXo4WHF_09_8263ed4e85c8b505f6f4de26b912e0b3_file.pdf) [df](https://clubnudista.com/upload/files/2022/06/nZcRELvKM8DA6UXo4WHF_09_8263ed4e85c8b505f6f4de26b912e0b3_file.pdf)